# **How to use BOMcheck to collect compliance declarations from suppliers**

See animated overview of account types at https://youtu.be/TLb5G5ceGGU

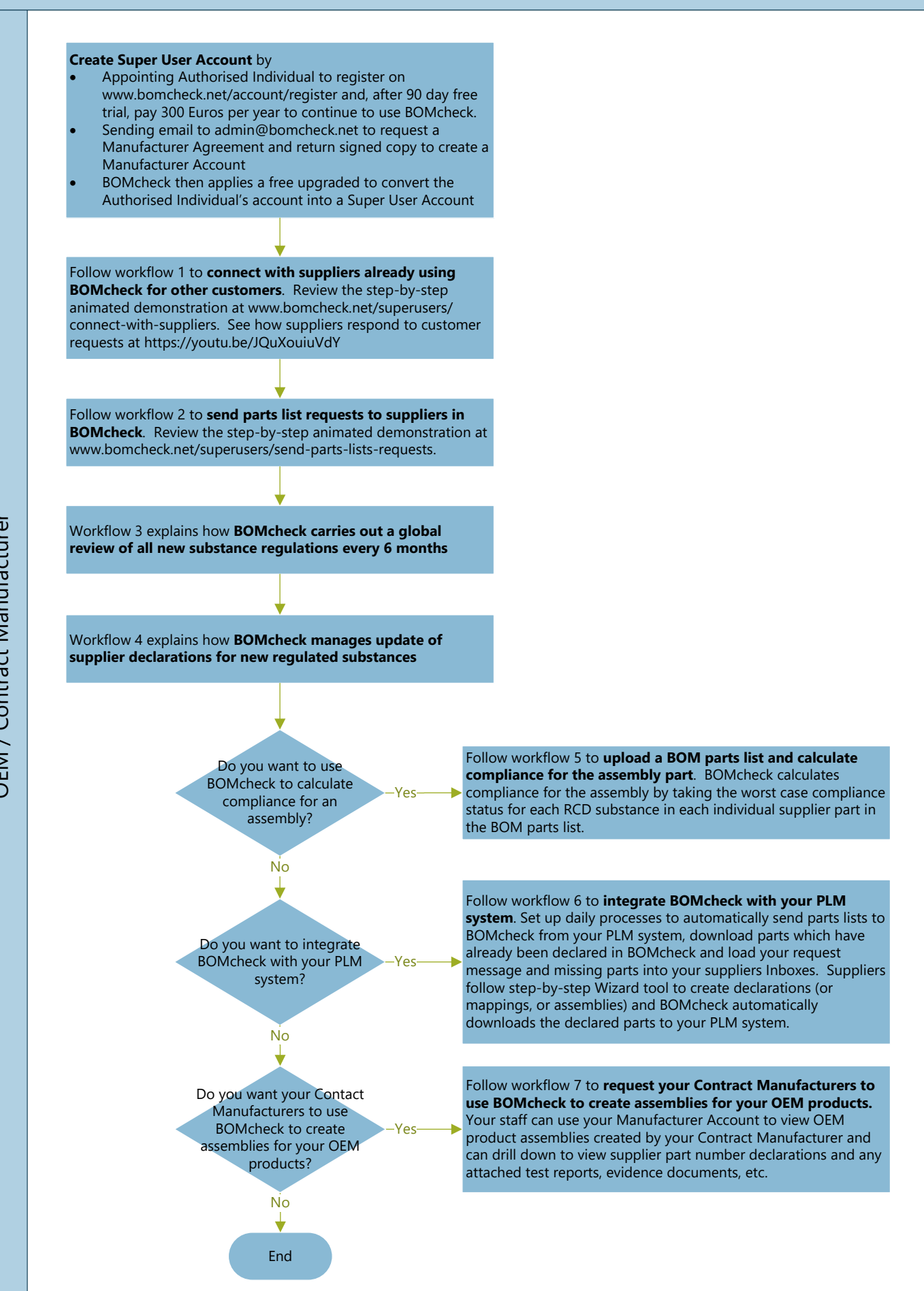

## **Workflow 1. Connect with suppliers who are already using BOMcheck for other customers** See animated demonstration at www.bomcheck.net/superusers/connect-with-suppliers

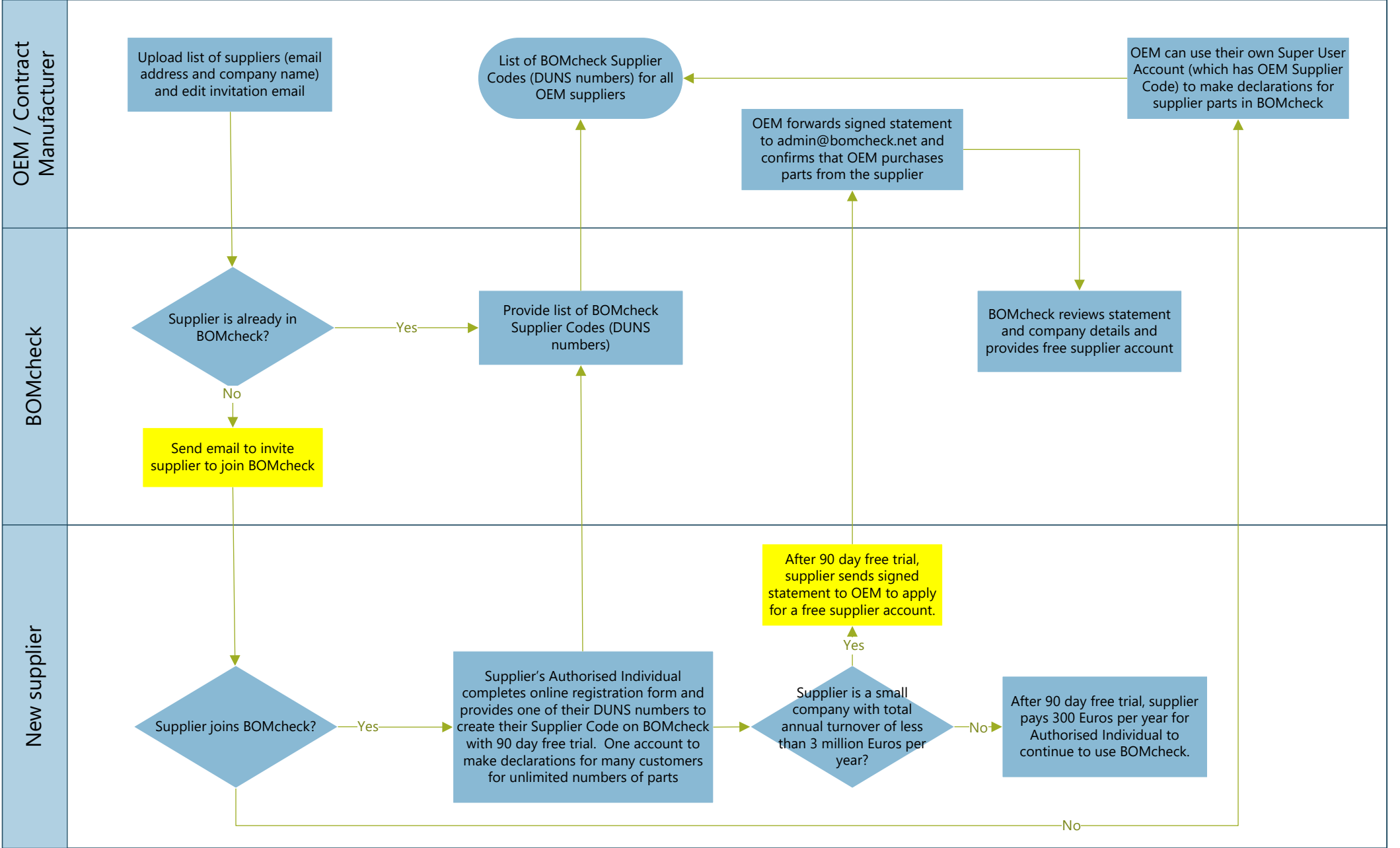

# **Workflow 2. Send parts list requests to suppliers in BOMcheck**

See animated demonstration at www.bomcheck.net/superusers/send-parts-lists-requests. See how suppliers respond to customer requests at https://youtu.be/JQuXouiuVdY

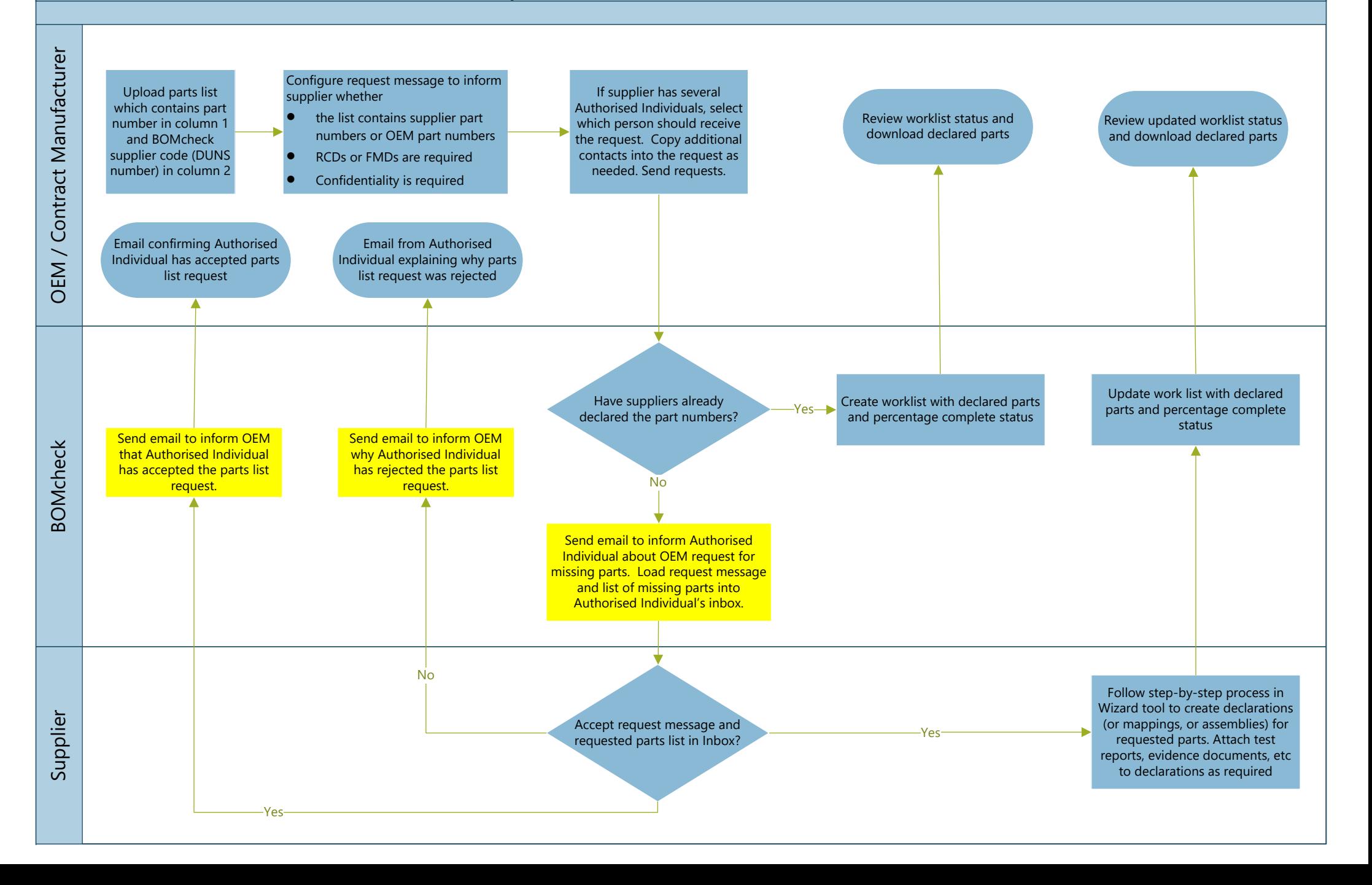

#### **Workflow 3. BOMcheck global review of all new substance regulations every 6 months**

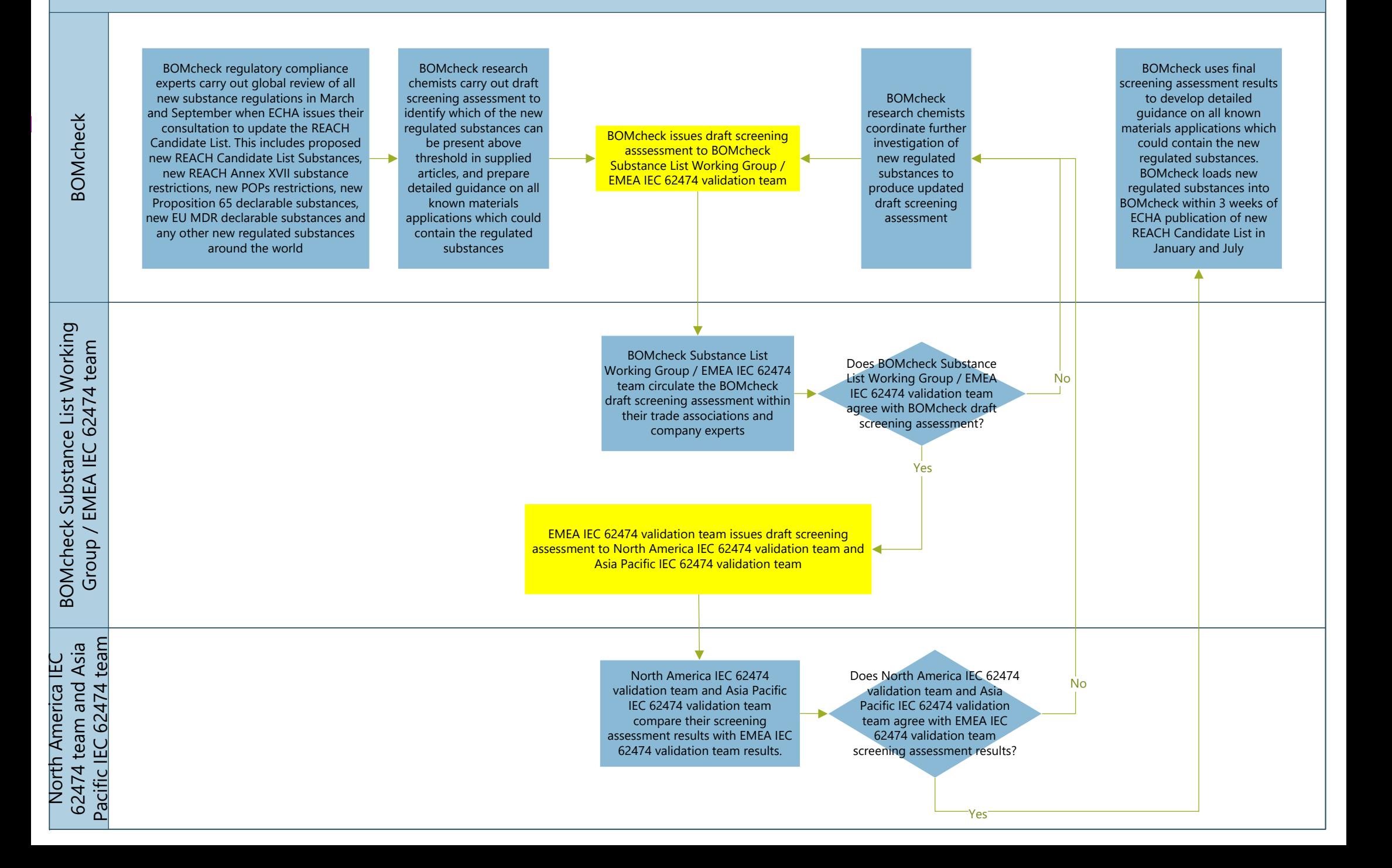

### **Workflow 4. BOMcheck manages update of supplier declarations for new regulated substances**

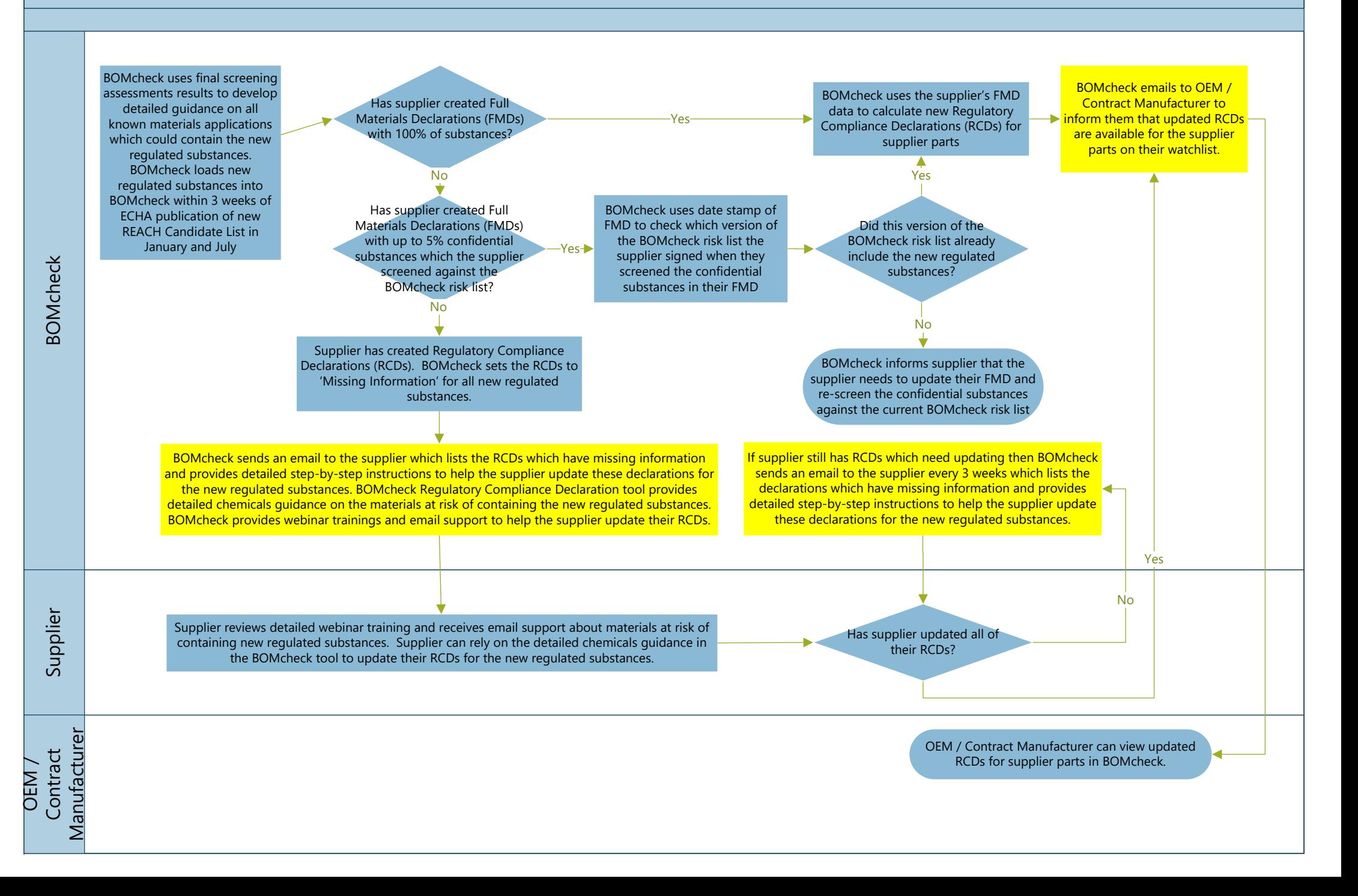

### **Workflow 5. Upload BOM parts list and calculate compliance for assembly part**

See animated demonstration at www.bomcheck.net/superusers/calculate-compliance-for-assembly

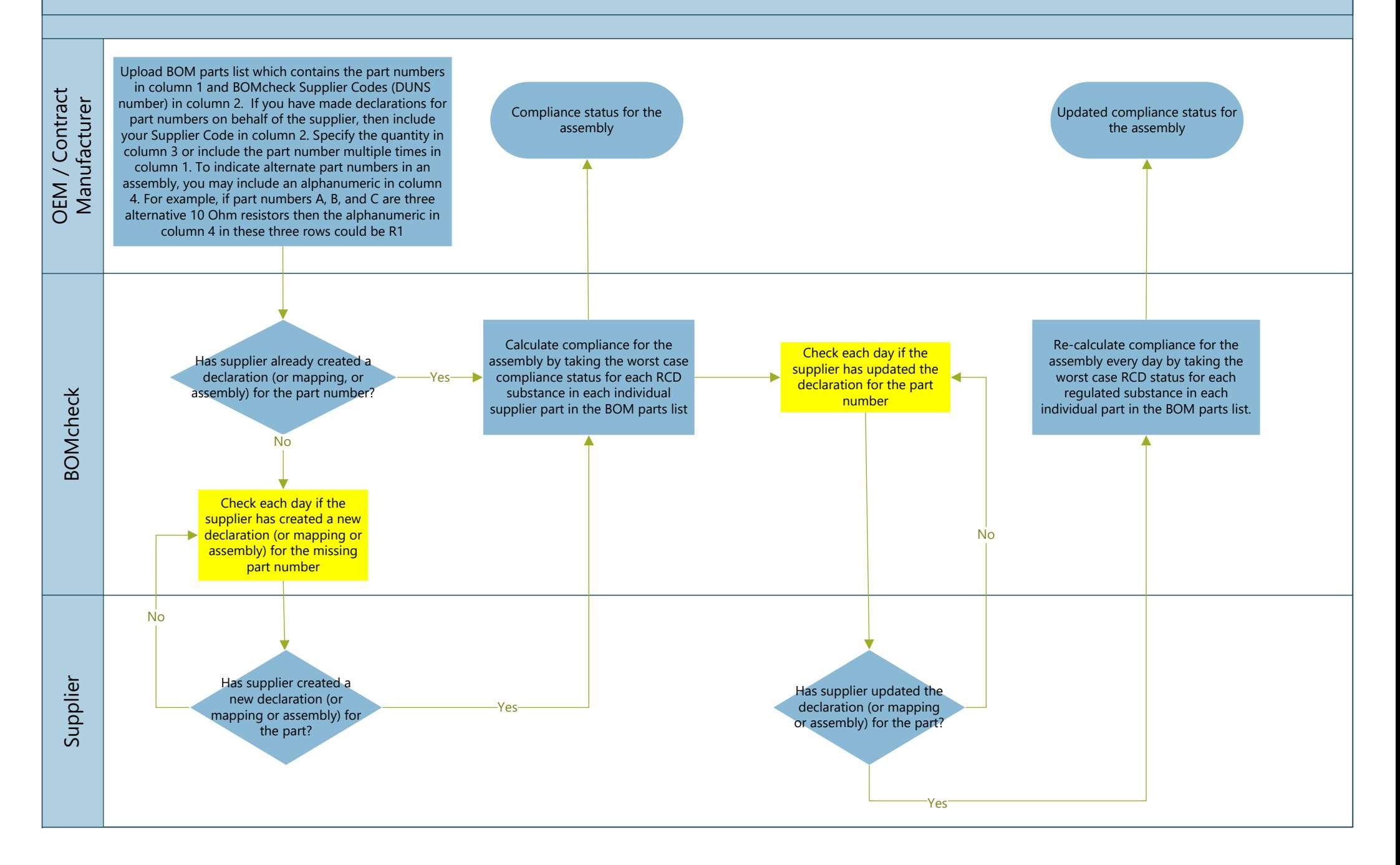

**Workflow 6. Integrate BOMcheck with your PLM system**

See animated demonstration at https://youtu.be/f5YsaztkIuM

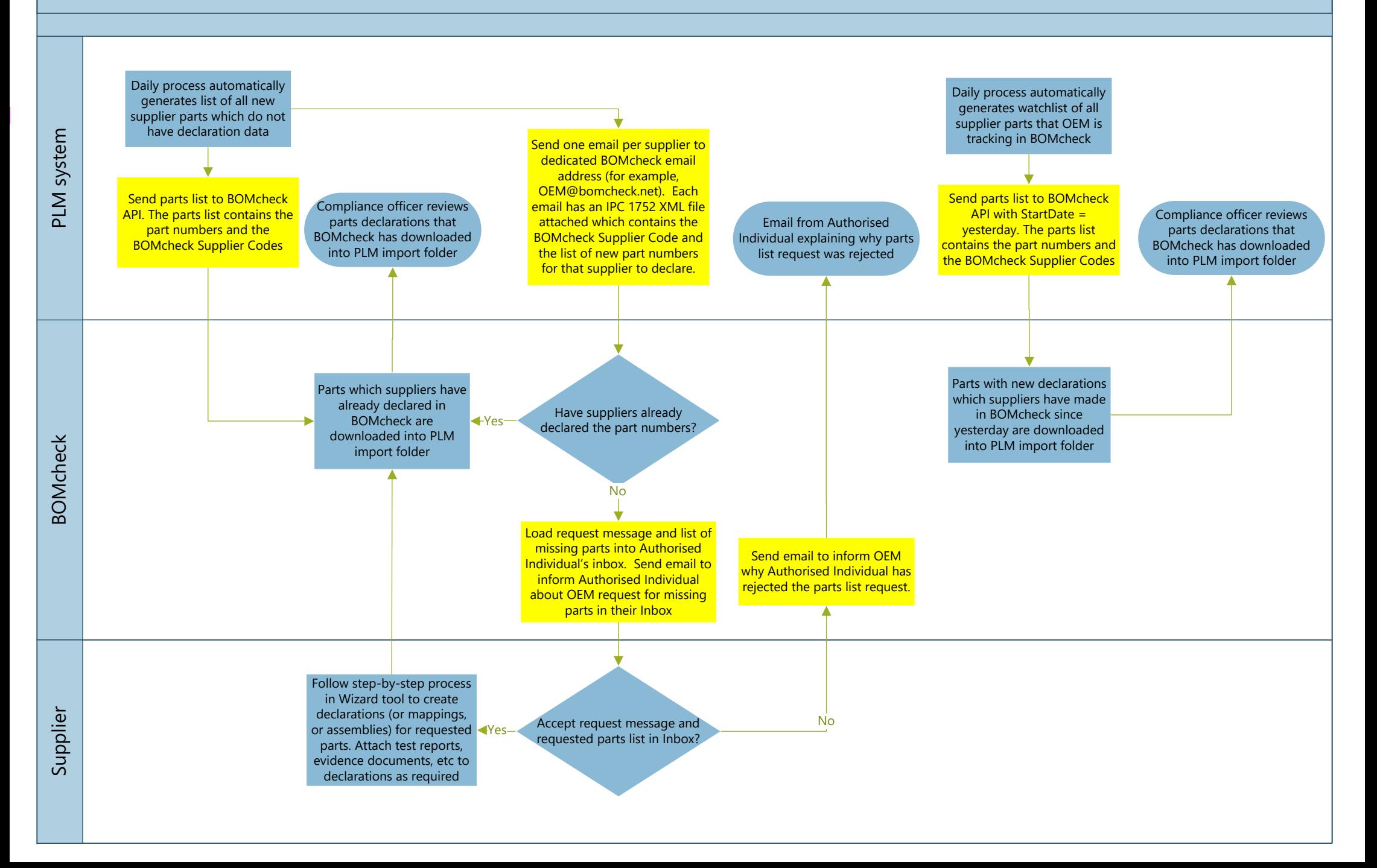

**Workflow 7. How Contract Manufacturers can use BOMcheck to create assemblies for OEM products** See animated demonstration at www.bomcheck.net/superusers/calculate-compliance-for-assembly

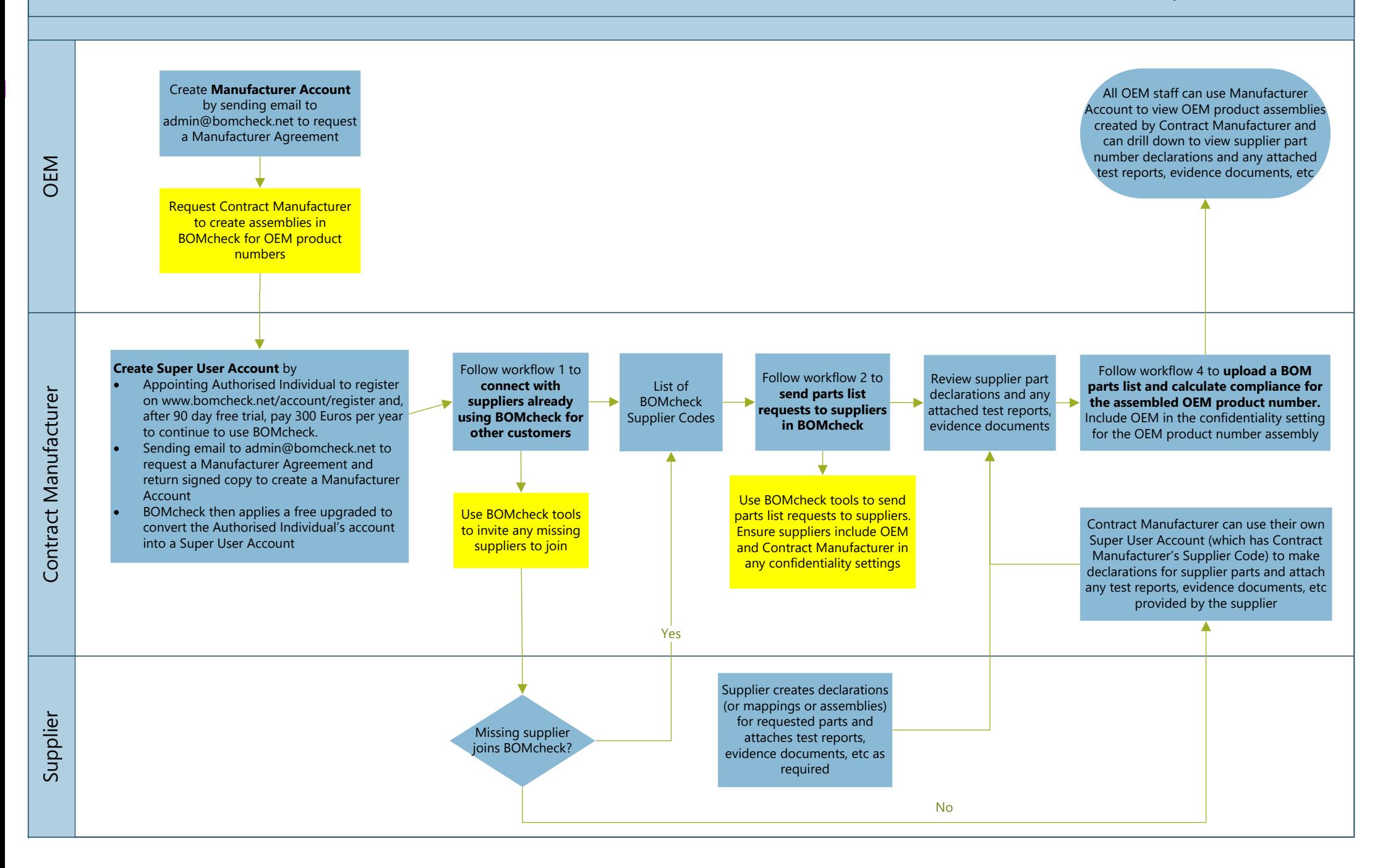